# **3. Material und Methoden**

# **3.1 Heterotop transplantierte Rattenherzen**

Als Untersuchungsmaterial lagen 37 Herzen männlicher Lewis-Ratten vor, die zuvor heterotop in die Bauchhöhle von männlichen Fisher-344-Ratten transplantiert worden waren (Tierversuch : G 0442/98).

Für die Transplantation wurden 4 Untersuchungsgruppen gebildet, die folgendermaßen unterteilt waren:

- Gruppe 1: alt auf alt
- Gruppe 2: alt auf jung
- Gruppe 3: jung auf alt
- Gruppe 4: jung auf jung

Die "alten" Ratten waren 4 Monate, die "jungen" Ratten 4 Wochen alt. Pro Gruppe wurden 10 Tiere transplantiert (heterotope Herztransplantation modifiziert nach ONO und LINDSEY, 1969). Es wurden immer die Herzen von Lewis-Ratten auf Fisher-344-Ratten transplantiert.

Nach 30 Tagen wurden die Tiere getötet. Die heterotop transplantierten Herzen wurden entnommen und in 4%iger gepufferter Formalinlösung nach LILLIE fixiert.

Da 3 Ratten den Untersuchungszeitraum von 30 Tagen nicht überlebten, wurden diese Tiere bei der Auswertung nicht berücksichtigt.

Es wurden größtenteils inkomplette Herzen untersucht, bei denen Teile der Vorhöfe und der Herzspitze zu anderweitigen Untersuchungen entnommen worden waren.

# **3.2 Histologische Bearbeitung**

Die formalinfixierten Herzen wurden so zugeschnitten, dass die Schnittfläche senkrecht zur Herzachse durch beide Ventrikel verlief (s. Abb. 1)

Anschließend wurden sie mit Hilfe der aufsteigenden Alkoholreihe (2 x 70%, 2 x 90%, 2 x 100%) entwässert und mit Xylol auf die Paraffineinbettung vorbereitet. Xylol dient hierbei als Intermedium, das den Alkohol verdrängt und sich mit dem Paraffin vermischt.

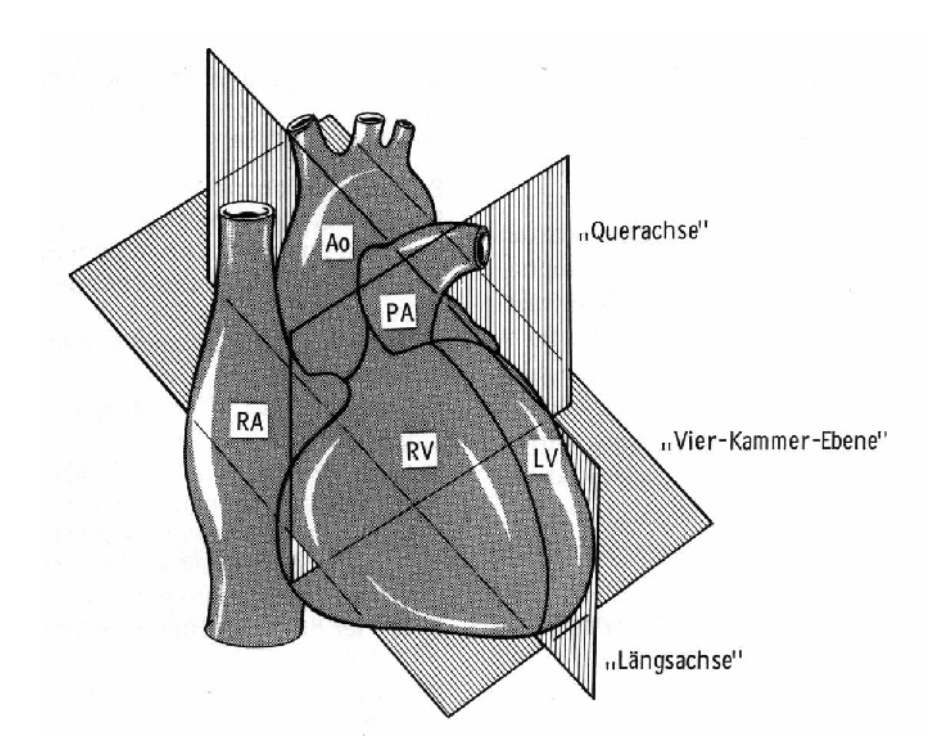

**Abbildung 1: Topographische Beziehungen der drei jeweils um 90° gegeneinander versetzten Schnittebenen des Herzens – Ansicht der Facies auricularis ( Ao= Aorta, LV= linker Ventrikel, PA= Pulmonalarte**rie, RV= rechter Ventrikel) (aus: "Ein- und und zweidimensionale Echokardiographie mit Dopplertech**nik" E. Köhler, 1992)** 

In einer Paraffinausgießstation wurde das Gewebe in kleine Kassetten gegossen. Nach der Kühlung wurden mit einem Schlittenmikrotom 3  $\mu$ m dünne Schnitte angefertigt. Diese wurden nach kurzer Streckung im Wasserbad auf Objektträger aufgezogen und getrocknet.

Zum Färben mussten die Schnitte zunächst mit Xylol entparaffiniert und mit der absteigenden Alkoholreihe rehydriert werden.

Es wurden 3 verschiedene Färbungen durchgeführt:

- Hämatoxylin-Eosin-Färbung (Übersichtsfärbung)
- Bindegewebsfärbung modifiziert nach DOMAGK
- ELASTIKA-VAN-GIESON-Färbung (Nachweis von elastischen Fasern)

Die DOMAGK-Färbung wurde speziell für die Herzpathologie wie folgt modifiziert:

Nach dem Entparaffinieren werden die Schnitte mit A.dest. gespült und anschließend 5 min mit Eisenhämatoxylin gefärbt. Dann werden sie 3 min gewässert, ca. 15 sec im HCL-Alkohol differenziert und nochmals 3 min gewässert. Es folgt eine Gegenfärbung mit Thiazinrotlösung für 6 min, bei der Bindegewebe rot erscheint. Zum Schluss werden die Präparate für 30 sec mit 50%igem Alkohol gespült und eingedeckt.

### **3.3 Rejektionsdiagnostik**

Zur Beurteilung des Rejektiongrades wurde der Herzquerschnitt in sechs Areale unterteilt, die einzeln ausgewertet wurden (s. Abb. 2):

- Septum unten (SU)
- Linker Ventrikel unterer freier Rand (LVUR)
- Linker Ventrikel oberer freier Rand (LVOR)
- Septum oben (SO)
- Rechter Ventrikel oberer freier Rand (RVOR)
- Rechter Ventrikel unterer freier Rand (RVUR)

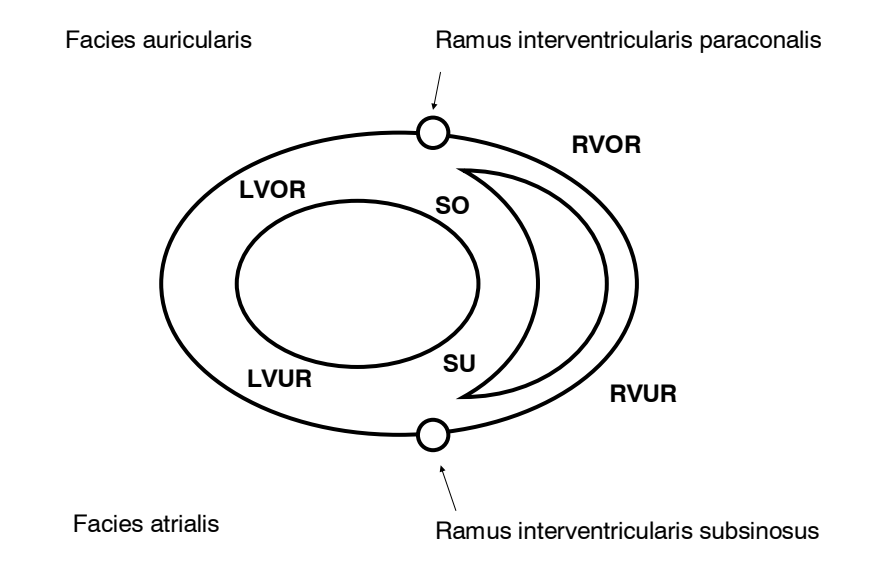

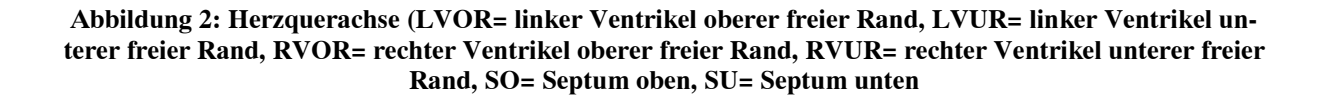

#### **3.3.1 Auswertung nach dem ISHLT-Standard**

Die histologische Auswertung der HE-Schnitte fand nach den standardisierten Kriterien der "International Society for Heart and Lung Transplantation" statt.

Die wichtigsten Kriterien für den Abstoßungsgrad sind hierbei die Infiltration mononukleärer Zellen, Kardiomyozytolysen, Ödeme, Vaskulitis und Hämorrhagien. Es werden 5 Schweregrade (Grad 0 bis 4) differenziert:

- Grad 0: Keine Abstoßung
- Grad 1:
	- A: fokale perivaskuläre oder interstitielle Infiltrate mononukleärer Zellen
	- B: diffuse und / oder interstitielle Infiltrate mononukleärer Zellen
- Grad 2: umschriebener Focus mit aggressivem Infiltrat (mononukleäre Zellen mit / ohne eosinophile Granulozyten) und / oder Myozytennekrosen
- Grad 3:
	- A: multiple Herde eines aggressiven Infiltrats (mononucleäre Zellen, mit / ohne eosinophile Granulozyten), fokale Myozytennekrosen
	- B: diffuses aggressives Infiltrat (mononukleäre Zellen, eosinophile Granulozyten, gelegentlich neutrophile Granulozyten), fokale und konfluierende Myozytennekrosen
- Grad 4: diffuses, aggressives, polymorphes Infilrat (mononukleäre Zellen, eosinophile Granulozyten, neutrophile Granulozyten), konfluierende Myozytennekrosen, interstitielles Ödem, Hämorrhagien und Vaskulitis

Um anschließend statistische Berechnungen durchzuführen, wurden den Gradeinteilungen entsprechende Zahlenwerte zugeordnet:

- Grad  $0 = 0$
- Grad  $1A = 1.0$
- Grad 1B  $= 1.5$
- Grad 2  $= 2.0$
- Grad  $3A = 3.0$
- Grad 3B  $= 3.5$
- Grad 4  $= 4.0$

#### **3.3.2 Bestimmung des Gehaltes an Binde- und Narbengewebe**

Der Anteil des Bindegewebes wurde mit Hilfe eines Mikroskopbildanalyseverfahrens ermittelt (Mikroskop der Firma Carl Zeiss Jena [20er Objektiv, Tubus 1,0], mit 3 CCD Farbvideokamera der Firma Sony [shutter fast, 1/100] und dem Bildsystem KS 400, Variante 3,0 der Firma Carl Zeiss Vision ). Das spezielle Computerprogramm wurde von Prof. Dr. R. Meyer und Dipl. Ing. Betz entwickelt (GÖTZE, 2003).

 Bei der Bindegewebsfärbung modifiziert nach DOMAGK färbt sich das Cytoplasma gelb (Pikrinsäure), die Kernstrukturen blau-schwarz (Eisen-Hämatoxylin) und das Binde- sowie Narbengewebe rot (Thiazinrot). Das Computerprogramm ist in der Lage, die Intensität der Rotfärbung zu erkennen und daraus den prozentualen Anteil der Fibrose pro  $\mu$ m<sup>2</sup> zu messen. Der Untersuchende kann zusätzlich noch das Narbengewebe markieren. Dadurch bekommt man eine Angabe über den prozentualen Fibroseanteil $/\mu$ m<sup>2</sup> und den prozentualen Anteil des Narbengewebes am Fibroseanteil $/\mu$ m<sup>2</sup>.

Pro Areal (s.Abb.2: SU, LVUR, LVOR, SO, RVOR, RVUR) wurden 12 Messungen durchgeführt, so dass man insgesamt 72 Messungen pro Herz erhält. Diese wurden anschließend statistisch ausgewertet.

#### **3.3.3 Vaskuläre Reaktionen**

Um die vaskulären Reaktionen zu untersuchen, wurden die Schnitte mit der ELASTIKA-VAN-GIESON-Färbung gefärbt. Dabei erscheinen die elastische Elemente dunkelbraun bis schwarz. Diese Färbung beruht auf einer elektropolaren Bindung positiv geladener Teilchen an der stark sauren, aus Elastomuzin bestehenden Faserhülle.

Zur Auswertung kamen nur Gefäße mit deutlicher Membrana elastica interna (Arterien, keine Arteriolen und Kapillaren).

Um eine möglichst repräsentative Aussage über die vaskulären Reaktionen zu erhalten, wurde die Anzahl der Gefäße mit Hilfe eines in den Strahlengang des Okulars platzierten Netzrasters ermittelt. Dieses Raster ist in 10 x 10 Quadrate unterteilt. Bei Verwendung eines 10er Objektivs (mit 10er Okular = 100er Vergrößerung) beträgt die Länge eines Quadrates 0,1 mm. Die Gesamtfläche beträgt daher 1 mm².

Es wurden 16 Messungen pro Präparat durchgeführt :

- 4 Messungen im Septum
- 6 Messungen im freien Rand des linken Ventrikels
- 6 Messungen im freien Rand des rechten Ventrikels,

so dass insgesamt 16 mm² pro Herz vermessen wurden (s. Abb. 3).

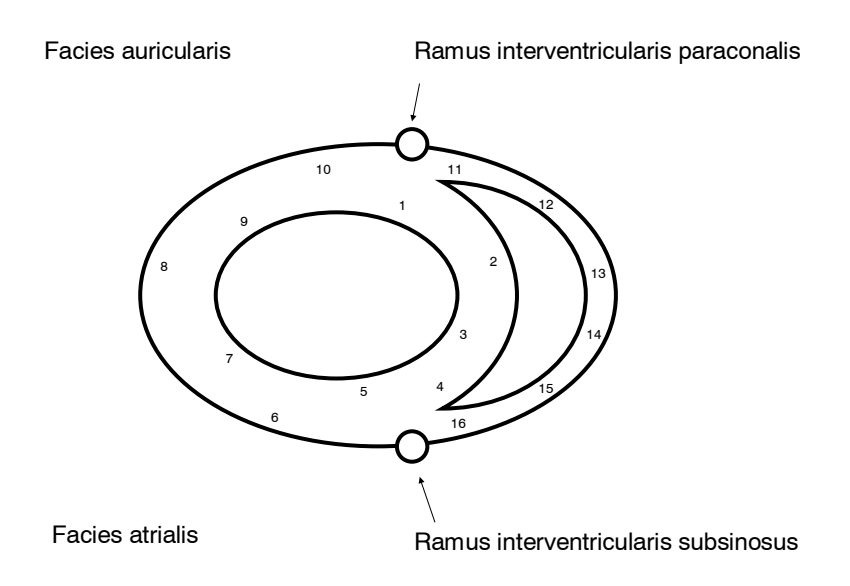

**Abbildung 3: Herzquerachse ( LV= linker Ventrikel, RV= rechter Ventrikel, 1-16= Messpunkte)**  Die Messungen erfolgten mit einem Durchlichtmikroskop der Firma Olympus (Model BH 2) bei 100facher Vergrößerung.

Dabei wurde wie folgt differenziert:

- Gesamtgefäßzahl pro 16 mm<sup>2</sup>
- Anzahl der veränderten Gefäße pro 16 mm<sup>2</sup>
- Anzahl der komplett verschlossenen Gefäße pro 16 mm<sup>2</sup>

Als "verändert" galten hierbei Gefäße, die eine Endothelzellschwellung, eine Proliferation der glatten Muskelzellen, zelluläre Infiltrate und/oder eine Proliferation des Bindegewebes in der Gefäßwand aufwiesen.

# **3.4 Immunhistochemische Bearbeitung**

Für die immunhistochemische Auswertung der Proben kamen ebenfalls Paraffinschnitte zum Einsatz.

Hierbei wurden die Präparate nach dem Schneiden auf einen mit APES-beschichteten Objektträger gebracht (3-Aminopropyltri-Ethoxylan), um eine bessere Haftung zu gewährleisten. Die Schnitte wurden nach Trocknung mit Xylol entparaffiniert und mit Hilfe der absteigenden Alkoholreihe rehydriert. Anschließend wurden die Schnitte zunächst in Aqua dest. gespült. Die weitere Behandlung richtete sich individuell nach den verwendeten Primärantikörper (TRUE, 1990 Bd. 1-2, BOENISCH, 2001).

### **3.4.1 B-Lymphozyten-Antikörper ( CD45RA / BioGenex )**

Das membrangebundene B-Lymphozyten-Antigen wird 30 min im Dampfgarer mit AG-Retrival-Citra-Puffer (BioGenex) demaskiert. Nach 20 min Abkühlung werden die Schnitte erst einmal in A. dest. und dann dreimal je 2 min in Tris-Puffer (ph 7,2-7,4) gespült. Es folgt die Inkubation mit dem Primärantikörper (CD45RA / BioGenex) für 2 Stunden in der feuchten Kammer im Brutschrank bei 37°C. Vor und nach der Inkubation mit dem Sekundär- oder Link-Antikörper (Avidin-Streptavidin-System / BioGenex) für 15 min bei Raumtemperatur müssen die Präparate wieder dreimal je 2 min mit Tris-Puffer gespült werden. Anschließend wird der Neufuchsin-Kit (DAKO) für 20 min aufgetragen. Nach Spülung mit A. dest. erfolgt die Kernfärbung mit Hämalaun (8 sec.). Danach müssen die Schnitte durch Spülung mit Leitungswasser gebläut werden. Durch die Verwendung von "Kaiser's Glycerin" erreicht man eine wässrige Eindeckung.

Nachgewiesen werden alle B-Zellen, aber keine Plasmazellen.

## **3.4.2 T-Lymphozyten-Antikörper (CD45RO / BioGenex)**

Der Antikörper muss vor der Anwendung 1:200 verdünnt werden und dann 1 Stunde bei Raumtemperatur inkubieren. Ansonsten erfolgt eine Behandlung wie bei 3.4.1.

Dieser Antikörper bindet an alle aktivierten T-Zellen incl. CD4 und CD8, weiterhin erkennt er Granulozyten und Monozyten.

Er bindet nicht an B-Zellen und NK-Zellen.

## **3.4.3 Makrophagen-Antikörper ( D11 / BioGenex )**

Hier hat man eine unterschiedliche Vorbehandlung. Die Schnitte müssen zur Antigen-Demaskierung 10 min bei 37°C in vorgewärmter 1%iger Proteinase inkubieren. Auch hier wird der Antikörper noch mal verdünnt (1:100), bevor er 2 Stunden mit den Präparaten im Brutschrank inkubiert. (anschl. s.o.)

Er bindet an Makrophagen und CD68-positive Zellen.

#### **3.4.4 Muskelaktin-Antikörper ( 1A4 / DAKO )**

Bei Verwendung dieses Antikörpers benötigt man keine Vorbehandlung: es reicht, die Schnitte in Tris-Puffer zu spülen. Der Antikörper muss vorher 1:50 verdünnt werden, um anschließend 1 Stunde bei Raumtemperatur zu inkubieren. (anschl. s. o.)

Der Antikörper reagiert mit dem Aktin der glatten Muskelzellen in den Gefäßwänden. Er bindet nicht an das Aktin von Fibroblasten, von quergestreifter Muskulatur oder von Herzmuskelzellen.

#### **3.4.5 Rattenspezifischer Makrophagen-Antikörper ( ED1 / BioGenex)**

Die Präparate müssen zur Vorbehandlung 30 min mit Antigen-Retrival-Glyca-Puffer im Dampfgarer inkubiert werden. Der Antikörper wird vor Gebrauch 1:100 verdünnt, bevor er eine Stunde bei Raumtemperatur auf die Schnitte einwirkt. (anschl. s. o.)

Der Antikörper bindet an ein Einzelstrang-Glykoprotein (90-100 kD), das hauptsächlich auf lysosomalen Membranen von myeloiden Zellen gefunden wird. Dieses Antigen wird bei der Mehrheit der Gewebsmakrophagen gefunden, seltener bei zirkulierenden Granulozyten und soll Ähnlichkeit mit CD68-Zellen beim Menschen haben.

### **3.5 Statistische Auswertung**

Zur statistischen Analyse wurden jeweils das arithmetische Mittel, der Median, die Standardabweichung und die Varianz mit Hilfe von SPSS (Version 11,0/Ser. Nr. 112191) für Microsoft Windows berechnet. Die Darstellung der Werte erfolgte mittels Box-Plots.

Die anschließende Signifikanzberechnung beim Gruppenvergleich erfolgte mittels MANN-WHITNEY U-Test für unabhängige Gruppen und der darauf folgenden Korrektur nach BONFERRONI, bei der man von der Nullhypothese ausgeht, dass alle vier Gruppen im Mittel gleich sind und man mit sechs Alternativen eine Beurteilung mit  $p < 0.05 : 6 = 0.0083$  hat.